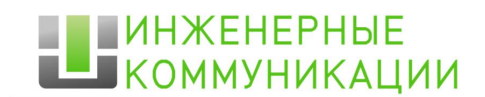

телефон: 8 (383)2-099-088 e-mail: info@encominc.ru сайт: encominc.ru г. Новосибирск. ул. Грибоедова, д.2, оф. 3

www.encominc.ru

# **Программа учебного курса «Эксплуатационное управление программной АТС ECSS-10»**

Учебный курс «Эксплуатационное управление программной АТС ECSS-10» включает многоуровневую программу подготовки специалистов. В курсе рассматриваются вопросы построения мультисервисных сетей на базе программного коммутатора ECSS-10 (Softswitch) производства ООО «Предприятие «ЭЛТЕКС». Основной целью курса является обучение технического персонала основным принципам конфигурирования и эксплуатации комплекса ECSS-10. Во время прохождения курсов также рассматриваются следующие основные вопросы:

- установка и настройка системы в режиме горячего резервирования;
- особенности управления и эксплуатации программно-аппаратного комплекса ECSS-10;
- построение сетей связи различного назначения;
- управление абонентами, настройка ДВО;
- работа медиа-сервера (MSR) и IVR-редактор;
- настройка маршрутизации вызовов, модификация номера;
- работа с телеконференциями, селекторная связь;
- мониторинг состояния узлов, аварийная сигнализация;
- получение трассировки вызова;
- портал абонента, история вызовов, статистика;
- процедура сдачи СОРМ, особенности настройки SSW и СОРМ-Посредника;
- Георезерв и МультиСОРМ;
- регламентные работы и устранение типовых неисправностей.

Для работы с теоретическим материалом проводятся лекционные занятия в формате презентации, а наличие практических работ позволяет ознакомится с особенностями работы оборудования. Во время выполнения практических работ у слушателей курсов есть возможность самостоятельно произвести полную настройку оборудования включая создание виртуальной АТС, абонентов, настройку маршрутизации и многое другое.

## **Рекомендуемый уровень подготовки:**

- навыки работы с ПК на уровне уверенного пользователя (Linux, MS Windows);
- знание основ построения и функционирования сетей передачи данных (СПД) и телефонных сетей общего пользования (ТфОП);
- знание стека протоколов TCP/IP;
- понимание принципов работы традиционной (TDM) и IP-телефонии;
- базовые знания протоколов сигнализации SIP, SIP-T, SS7 (ОКС №7), DSS-1 PRI.

## **План курса:**

День 1:

9:00 — Регистрация слушателей;

9:15-10:15 — Лекция 1. Основные моменты построения мультисервисных сетей;

10:30-12-00 — Лекция 2. Архитектура системы ECSS-10;

12:00-13:00 — Обед;

13:00-14:00 — Лекция 3. Управление системой ECSS-10 при помощи Webконфигуратора;

14:15-15-00 — Лекция 4. Управление системой ECSS-10 в консольном режиме (CLI);

15:15-16:00 — Практическое занятие 1;

16:15-17:30 — Лекция 5. Маршрутизация телефонных вызовов;

17:30-18:00 — Практическое занятие 2.

#### День 2:

9:00 — Регистрация слушателей;

9:15-10:15 — Лекция 6. Абонентские шлюзы (TAU-XX.IP);

10:30-12-00 — Практическое занятие 3;

12:00-13:00 — Обед;

13:00-14:00 — Лекция 7. Цифровой сигнальный и медиашлюз (SMG);

14:00-14:30 — Лекция 8. Пограничный контроллер сессий (SBC) и вопросы безопасности системы;

14:45-16-00 — Практическое занятие 4;

16:15-17:00 — Лекция 9. Особенности настройки системы для сдачи СОРМ;

17:00-18:00 — Практическое занятие 5.

#### День 3:

9:00 — Регистрация слушателей; 9:15-10:00 — Лекция 10. Настройка ДВО, IVR. Конфигурация MSR с резервированием; 10:00-11-00 — Практическое занятие 6; 11:15-12-00 — Лекция 11. Установка системы ECSS-10 в режиме горячего резервирования; 12:00-13:00 — Обед; 13:00-14:00 — Лекция 12. Биллинг, работа с CDR файлами; 14:15-15-15 — Лекция 13. Регламентные работы и типовые ошибки; 15:30-16:00 — Практическое занятие 7;

16:00-17:00 — Экскурсия по предприятию.

#### **Программа курса:**

#### **Основные моменты построения сетей NGN:**

- конвергенция услуг связи, сети с коммутацией каналов и коммутацией пакетов;
- структура сети NGN и основные составляющие элементы системно-сетевого решения;
- используемые протоколы сетей ТфОП и сетей передачи данных;
- особенности предоставления услуг абонентам.

## **Архитектура системы ECSS-10:**

- аппаратный состав системы, рекомендации по выбору и использованию оборудования;
- программные компоненты ECSS-10;
- принцип работы и назначение различных кластеров;
- типовые варианты построения систем и сетей на базе ECSS-10;
- дополнительные компоненты системы.

# **Управление системой ECSS-10 при помощи Web-конфигуратора (WCF):**

- назначение элементов Web-конфигуратора;
- система аварийной сигнализации;
- создание виртуальной АТС (домена), настройка SIP-транспорта;
- декларирование абонентов, карточка абонента;
- регистрация SIP абонента на оконечном устройстве, проверка состояния регистрации;
- работа с помощью упрощенной версии Web-конфигуратора;
- синхронизация времени на серверах.

# **Управление системой ECSS-10 в консольном режиме (CLI):**

- особенности работы в консольном режиме;
- подключение к командной консоли ECSS-10 (CoCon), система команд;
- получение информации об авариях;
- создание виртуальной АТС (домена), настройка SIP-транспорта;
- декларирование абонентов, карточка абонента;
- регистрация SIP-абонента на оконечном устройстве, проверка состояния регистрации;
- **мониторинг доменов при помощи SNMP.**

## **Практическое занятие 1:**

- подключение к системе ECSS-10 при помощи WCF (HTTPS) и CLI (SSH);
- создание домена, настройка SIP-транспорта (NodeIP, ShareSet);
- декларирование SIP-абонентов в созданном домене;
- настройка учетных записей абонентов на SIP-телефонах;
- проверка состояния регистрации абонента.

## **Маршрутизация телефонных вызовов:**

- синтаксис при создании правил маршрутизации;
- рассмотрение типовых схем маршрутизации для различных сетей (ГТС, СТС, корпоративных и др.);
- маршрутизация на IVR;
- маршрутизация на телеконференцию;
- импорт и экспорт контекстов маршрутизации;
- трассировка маршрута.

### **Практическое занятие 2:**

- настройка локального контекста маршрутизации;
- установление соединения между абонентами домена;
- получение трассировки вызова, работа с sngrep.

#### **Абонентские шлюзы TAU-XX.IP (AG):**

- обзор линейки абонентских TAU-XX.IP производства ООО «Предприятие «ЭЛТЕКС»;
- способы управления устройством;
- основные настройки и порядок конфигурирования;
- настройка SIP профилей;
- настройка абонентских портов;
- регистрация абонентов на ECSS-10, мониторинг состояния регистрации;
- тестирование абонентских линий и FXS статистика.

#### **Практическое занятие 3:**

- подключение к устройству линейки TAU-XX.IP;
- настройка рабочего SIP и абонентского профиля;
- настройка необходимого количества абонентских портов на работу с заданными профилями;
- индивидуальная настройка портов;
- установление соединения между абонентами TAU согласно заданной схеме.

#### **Цифровые сигнальные и медиашлюзы (SMG):**

- обзор линейки цифровых шлюзов SMG производства ООО «Предприятие «ЭЛТЕКС»;
- настройка и мониторинг потоков E1 (OKCNº7, DSS-1 PRI);
- настройка SIP интерфейсов и мониторинг VoIP субмодулей;
- создание и регистрация SIP абонентов на SMG;
- синтаксис при создании плана нумерации;
- модификация номера;
- резервирование направлений;
- получение логов и трассировок.

#### **Пограничный контроллер сессий (SBC) и вопросы безопасности системы:**

- использование контроллера сессий SBC на границе сети оператора;
- первичная настройка SBC, создание RuleSet для входящего/исходящего SIP транспорта;
- параметры аутентификации абонентов ECSS-10;
- авторизация, аутентификация и аккаунтинг (ААА) при помощи RADIUS;

рассмотрение общих вопросов безопасности системы.

## **Практическое занятие 4:**

- подключение к устройству линейки SMG;
- создание одной из типовых схем включения SMG с использованием потоков E1 и сети передачи данных;
- настройка маршрутизации вызов;
- установление соединения между абонентами согласно заданной схеме;
- настройка резервирования, искусственный переход на резервное направление.

## **Настройка конфигурации для сдачи СОРМ:**

- типовая схема перехвата данных для СОРМ и процедура постановки абонентов на контроль;
- настройка СОРМ-Посредника;
- особенности настройки функции МультиСОРМ.

## **Практическое занятие 5:**

- подготовка оборудования для сдачи СОРМ;
- особенности настройки СОРМ посредника и системы ECSS-10 для заданной схемы и плана нумерации.

# **Настройка ДВО, MSR, IVR-редактор:**

- поддерживаемые ДВО и особенности их эксплуатации;
- роль медиасервера в проксировании RTP трафика;
- назначение элементов в IVR редакторе, создание скриптов.

## **Практическое занятие 6:**

- настройка ДВО для выбранного домена;
- заказ ДВО при помощи телефонного аппарата абонента;
- создание скриптов в IVR-редакторе;
- настройка маршрутизации для IVR.

## **Установка системы ECSS-10 в режиме горячего резервирования:**

- подготовка оборудования к установке системы;
- сетевые настройки, bonding, vlan, keepalived;
- установка системы из репозитория, добавление репозитория;
- удаление предыдущей версии системы, обновление;
- установка медиасервера и дополнительных компонент;
- сплит ECSS-10, процедура синхронизации при выходе из сплита.

## **Биллинг, работа с CDR файлами:**

- процедура сбора и хранения информации о вызовах;
- подключение к АСР оператора;
- группировка CDR, структура файлов и папок;
- формат CDR файлов;
- режимы генерации CDR файлов;
- настройка системы CDR при помощи WCF и CLI.

## **Регламентные работы и типовые ошибки:**

- особенности проведения периодических регламентных работ;
- контроль за переполнением жестких дисков и оперативной памяти;
- периодический backup баз данных, конфигурации и ПО ECSS-10;
- периодическое обслуживание серверов;
- типовые ошибки при настройке и эксплуатации;
- особенности процедуры поиска и устранения неисправностей.

# **Практическое занятие 7:**

- изучение различных методов поиска и устранения неисправностей в системе ECSS-10;
- базовая настройка системы при помощи CLI;
- создание индивидуальных схем и настройка оборудования (при необходимости);
- ответы на интересующие вопросы.